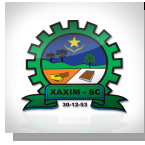

## **ESTADO DE SANTA CATARINA FUNDO MUNICIPAL DE SAUDE DE XAXIM**

CNPJ: 11.323.985/0001-02 Rua Rui Barbosa, 347 Xaxim SC C.E.P. 89825-000

## **DISPENSA DE LICITAÇÃO** Nr.: 15/2020 - DL

Processo Administrativo: 37/2020 37/2020 Processo de Licitação: 27/03/2020 Data do Processo:

Folha: 1/1

## TERMO DE HOMOLOGAÇÃO DE PROCESSO LICITATÓRIO

O(a) Prefeito Municipal, LIRIO DAGORT, no uso das atribuições que lhe são conferidas pela legislação em vigor, especialmente pela Lei Nr. 8.666/93 e alterações posteriores, a vista do parecer conclusivo exarado pela Comissão de Licitações, resolve:

01 - HOMOLOGAR a presente Licitação nestes termos:

- a) Processo Nr. 37/2020
- b) Licitação Nr. 15/2020-DL
- c) Modalidade: Dispensa de Licitação p/ Compras e Serviços
- d) Data Homologação: 27/03/2020
- Dispensa de licitação para aquisição de 10 kit com 10 Testes Rápido para detecção do vírus Covid-19 para e) Objeto da Licitação o Município de Xaxim, conforme Lei Federal 13.797/2020 e Decreto de Situação de Emergência e<br>Município de Xaxim, conforme Lei Federal 13.797/2020 e Decreto de Situação de Emergência e<br>Municipal nº 223 de 17 de Março de 202

(em Reais R\$)

f) Fornecedores e Itens declarados Vencedores (cfe. cotação) Unid. Quantidade Descto (%) Preço Unitário Total do Item

## **BIOMARCHESINI PROUTOS CIENTIFICOS LTDA (8915)**

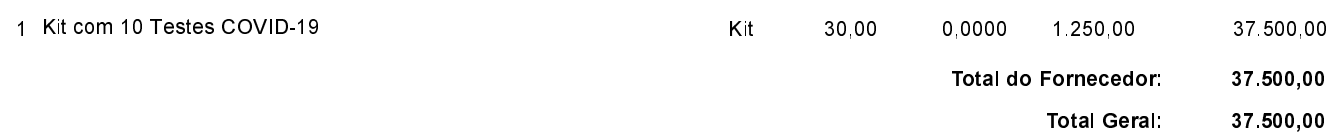

Xaxim, 27 de Março de 2020.

**LIRIO DAGORT** Prefeito Municipal